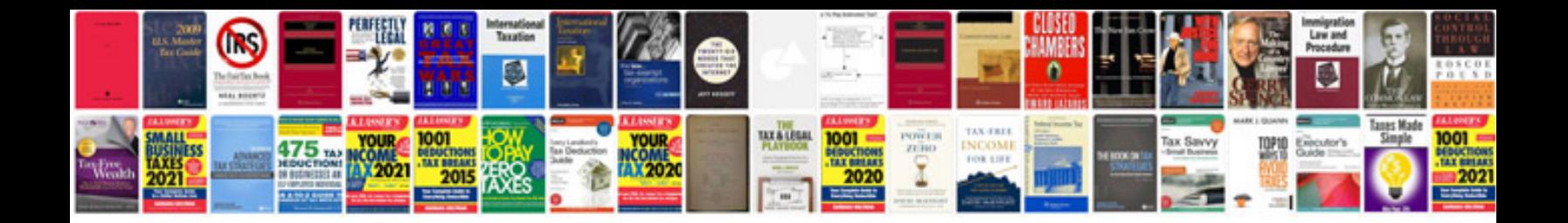

**Openbravo pos user manual**

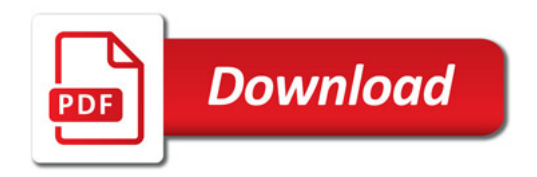

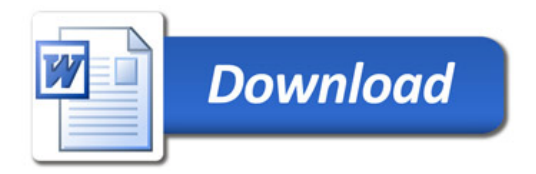